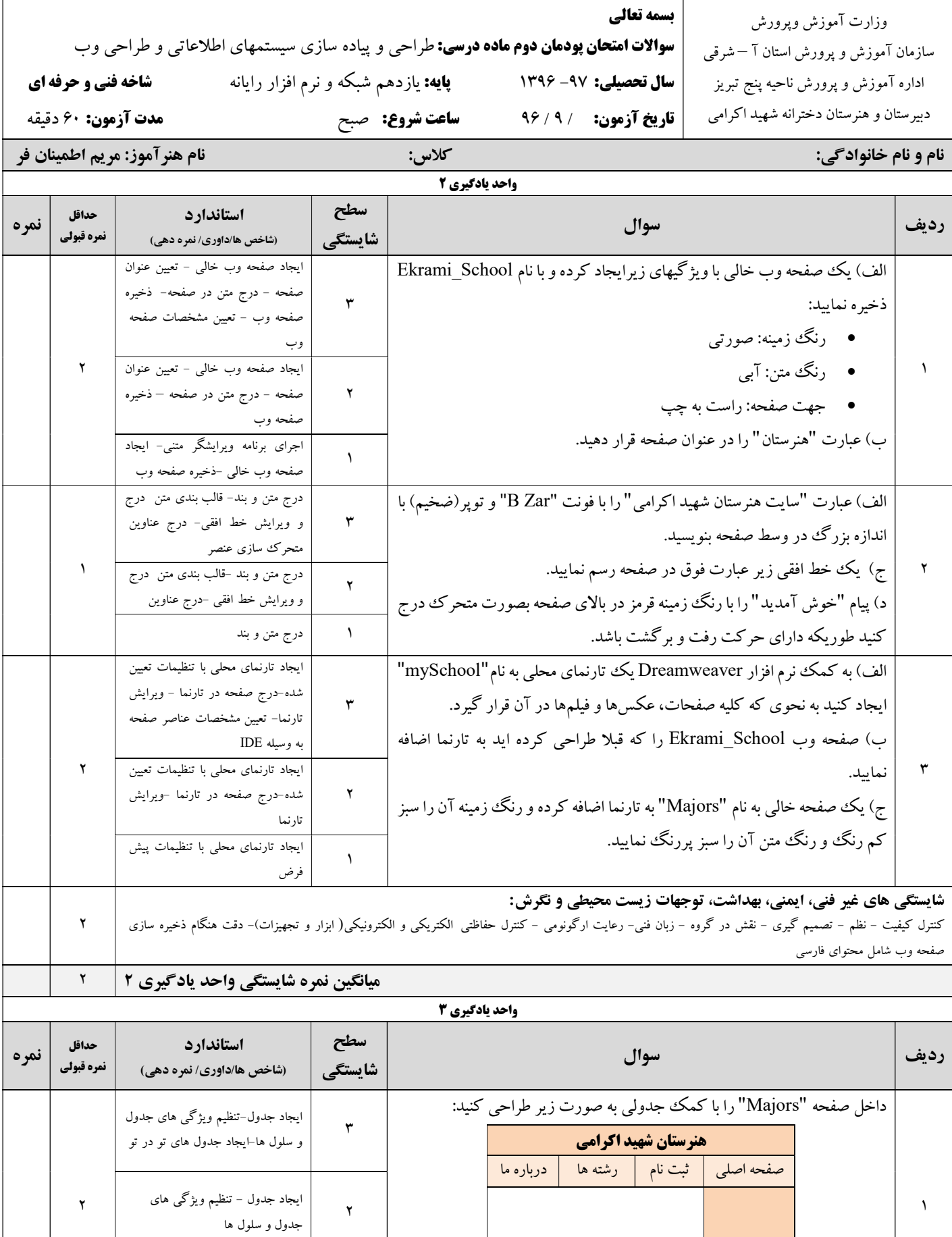

١ ايجاد جدول

 $\overline{ }$ 

.

┑

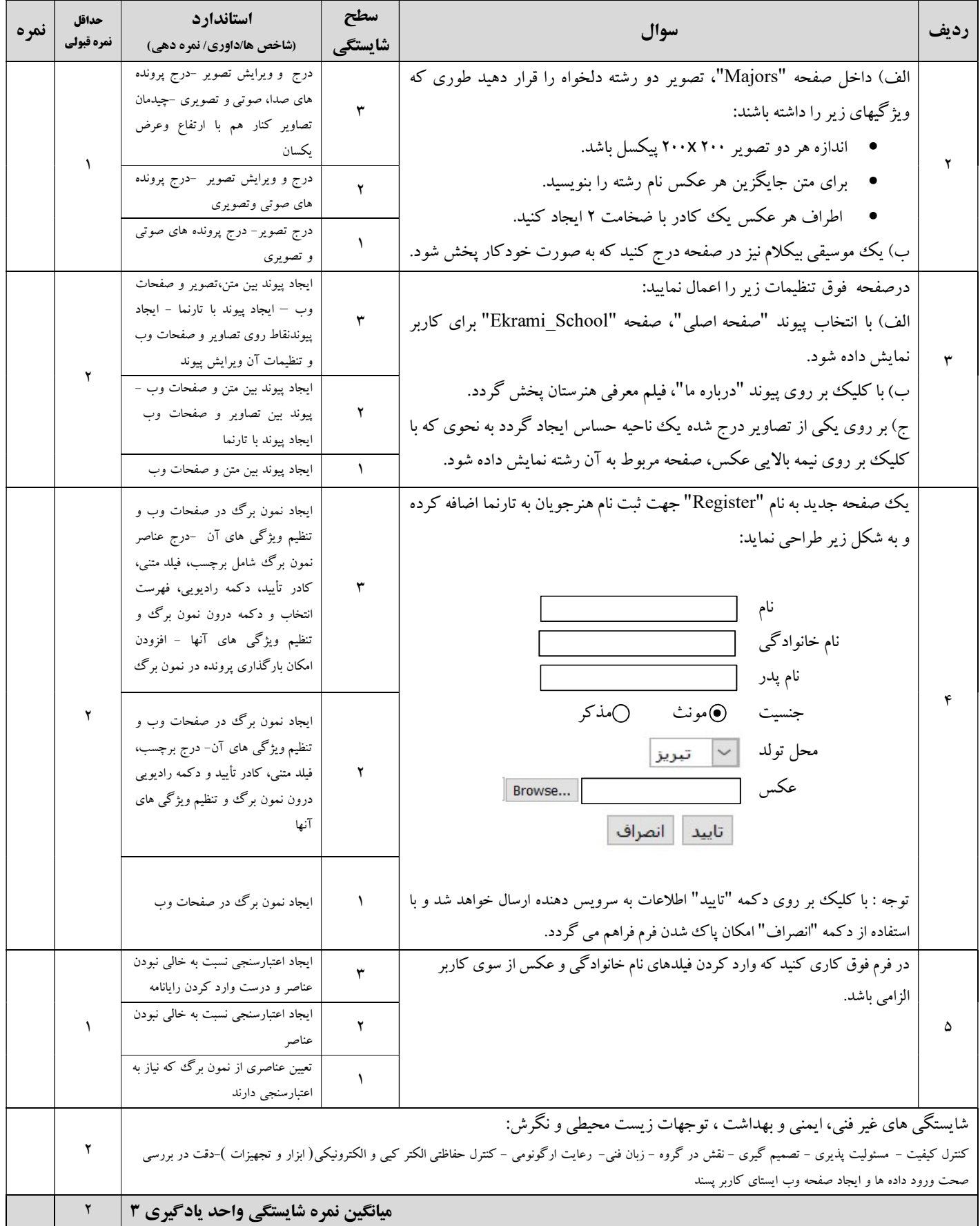

موفق و سرافراز باشيد - اطمينان فر